## Discussion 02

Environment Diagrams and Recursion

n = 7def f(x): n = 8return x + 1def g(x): n = 9def h(): return x + 1return h def f(f, x): return f(x +(lambda y: y()) (f)

assignment statement! Evaluate the RHS, then bind the value to the name on the LHS in the current frame function call!

evaluate f

look for what the name g is bound to in the current frame

evaluate g

look for what the name g is bound to in the current frame

evaluate n

look for what the name n is bound to in the current frame

## DO NOT OPEN A NEW FRAME UNTIL YOU EVALUATE THE OPERATOR AND OPERANDS

Leave an indication that this is where in the code you will come back to after completing the function call

After opening the new frame, bind the parameter names in the function signature (f, x) to the values we just evaluated

whatever this function evaluates to is what we return in f1. leave an indication that this is where you will return to after completing f2

evaluate operator and operands

note that the operator is f, which is the name of the parameter we just passed in

note that x is also just passed in and we must look up n in G

Checkpoint: why is the parent of h, f2?

what type of thing do we return? (hint: what the difference between h and h()?)

what does it mean to evaluate a lambda?

we just assigned f to point to the function h, so we pass in the function h as y

Checkpoint: why is lambda's parent G?

we have a function call, leave a mark where to return to once you complete f3

what does this lambda do? whats the body of the lambda? try converting the lambda to a normal def statement

we have another function call, leave a mark where to return to once you complete f4

y is really h, and h just adds x and 1 and returns the sum. we can find x in f2 since that is the parent of h

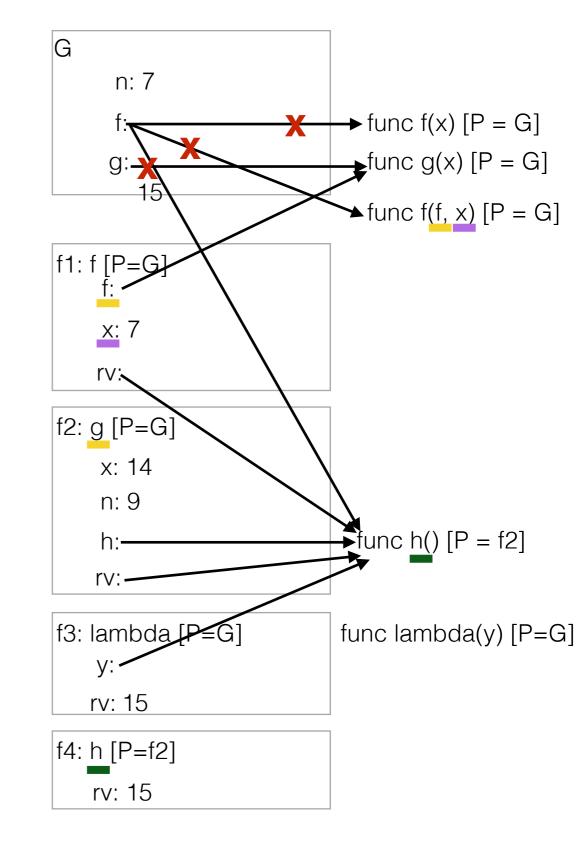

remember to return back to where we left marks. the last thing to do is assign the value of the function call to the name g in G

We never got a chance to talk about recursion in depth in discussion, but here is how I like to think about it.

- Here are the 3 main parts of recursion: 1. Base case: what is the simplest problem you could be given? Ask yourself, for what input, do I immediately know what the answer is?
  - 2. Recursive call: how can you simplify the problem? Make sure you are calling the function on a smaller problem
  - 3. Putting it all back together: Now is the hard part, the leap of faith! Assuming your function works correctly (which it obviously does since you wrote it) how can you use the results of the function call to answer the original question?

But that's a lot of vague hand waving talk. What does this actually look like? How can you use the above statements in a meaningful way?

Lets do an example. Write a function that prints out all the numbers from n to 1 in decreasing order AND returns the number of odd numbers from n to 1.

def count down(n):

```
if n == 1:
   return 1
num_odds = count_down(n-1)
return num odds + n % 2
```

Now come back here. Why do we put the print statement here? Notice that we **print** before doing our recursive call. why?

For which n do you know immediately how many odd numbers there are from n to 1? If n is 1, then we know that from 1 to 1 there is just one odd number, 1! So in this case, we will return 1. We just wrote our base case.

How can we make the problem smaller? Well we know we can find out if the current n is even or odd. If we can find out the number of odd numbers from n - 1 to 1 we can just add 1 to that if we're odd, or return however many odd numbers there are from n - 1 to 1 if we're even. (leap of faith)

Here we are **combining the results** of the recursive call in order to answer the original problem. I explain how we do this

Here's what I picture happening whenever I have to do recursion. All the code that you see before the recursive call happens in the current frame. Say we try to do count\_down(3). Let's walk through what happens

I picture each recursive call as jumping down into a hole. I can only take the parameters with me. So in this case, when I jump in the hole I take 2 with me.

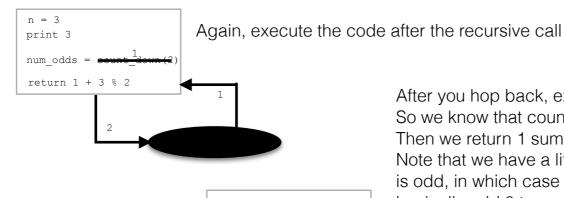

After you hop back, execute the code after the recursive call.

So we know that count\_down(1) returns 1, so we assign num\_odds to 1. Then we return 1 summed with 2 % 2 which is 0.

Note that we have a little trick here. We will only add 1 to num\_odds if n is odd, in which case n % 2 is 1. If n % 2 is 0, then n is even and we basically add 0 to num\_odds.

Again, I execute the lines of code that come before the recursive call.

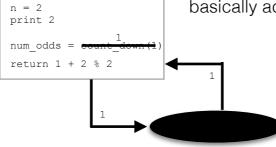

Since n is 1, i go into the if statement and return 1 This is how i hop back! Now the only thing i take with me is the 1 that was returned.

n = 1print 2 return 1